# **RF Optical Mouse**

Model #M301

# User's Manual Guide

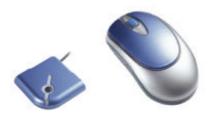

### User's Manual Guide

### **Hardware Installation**

#### 1.Connecting the receiver module

#### For USB Interface

- Plug the receiver cable into the USB port of your system.
- System will automatically detect for new hardware.
- Follow system instruction for setup

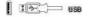

## For USB and PS/2 Combo (If no USB port)

- Connect the PS/2 adaptor to the USB connector of the receiver.
- Restart your system.

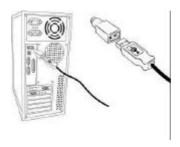

#### Note:

- For optimal performance, place the receiver at least 8 inches (20 cm) away from any electronics devices (ex. computer, monitor, etc.) to avoid interference.
- If placing the receiver on metal surface, please use a non-metal pad under it.

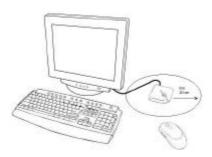

# 2. Load batteries in optical mouse ( 2 AA batteries)

# 3. Syncranizing the receiver and wireless mouse

- 1. Press the connect button on the receiver.
- Then use a point object to press the connect button on bottom side of the mouse

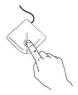

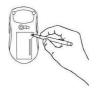

### **Troubleshooting**

#### Mouse does not work

- Make sure the receiver cable is connected to the port correctly.
- 2. Check battery.
- Press connect button on receiver, and then press the connect button on the mouse.
- Make sure your mouse in not sitting on a red or highly reflective surface (ex. Mirror, glass, etc.)

#### ID conflict. (When two mice have mutual interference)

- Press connect button on receiver to select new ID.
- Press connect button on bottom of the mouse.

### Cautions

Long periods of repetitive motion using a mouse may be associated with physical discomfort and injury in your hands, wrists, arms, shoulders, neck, or back. To reduce the risk of injury, we suggest taking frequent short breaks and keep your shoulders relaxed.

This product has been tested to comply with international standard IEC 825-1:1993

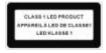

#### FCC Warning!

This equipment has been tested and found to comply with the limits for a Class B digital device, pursuant to part 15 of the FCC Rules. These limits are designed to provide reasonable protection against harmful interference in a residential installation. This equipment generates uses and can radiate radio frequency energy and, if not installed and used in accordance with the instructions, may cause harmful interference to radio communications. However, there is no guarantee that interference will not occur in a particular installation. If this equipment does cause harmful interference to radio or television reception, which can be determined by turning the equipment off and on, the user is encouraged to try to correct the interference by on or more of the following measures:

- -Reorient or relocate the receiving antenna.
- -Increase the separation between the equipment and receiver.
- -Connect the equipment into an outlet on a circuit different from that to which the receiver is connected.
- -Consult the dealer or an experienced radio/TV technician for help.

This device complies with Part 15 of the FCC Rules.

Operation is subject to the following two conditions:

(1) this device may not cause harmful interference and (2) this device must accept any interference received, including interference that may cause undesired operation.

Note: The manufacturer is not responsible for any radio or TV interference caused by unauthorized modifications to this equipment. Such modifications could void the user's authority to operate the equipment.